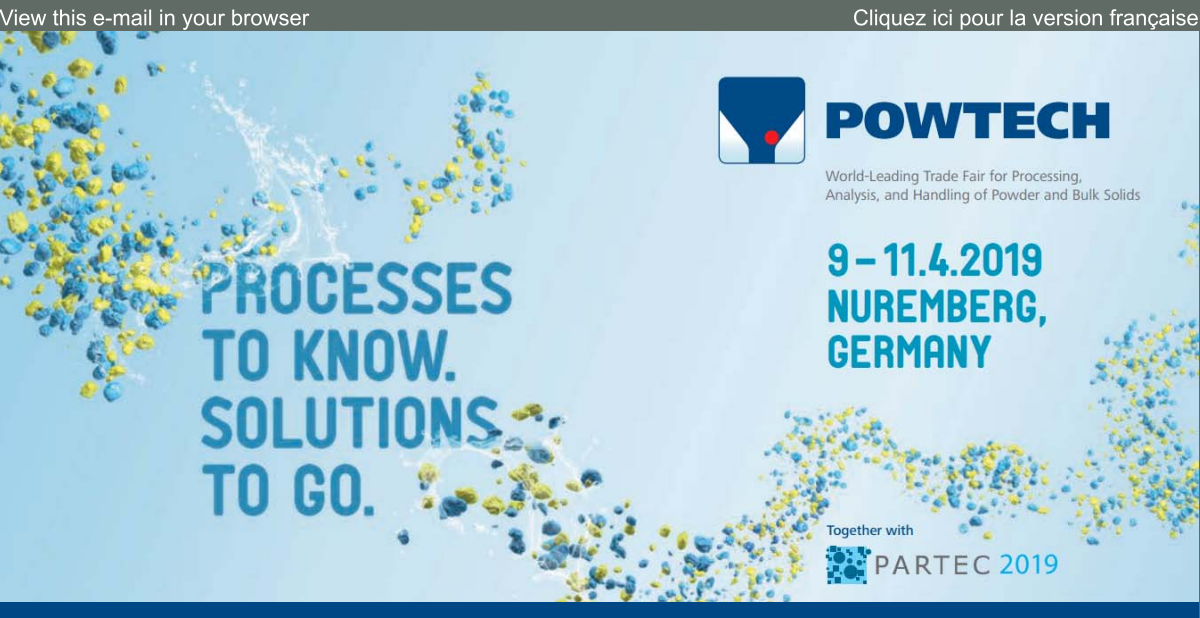

POWTECH is wereldwijd de onbetwiste nummer één voor poeder-, korrel- en stortgoedtechnologieën

Klik hier en koop uw ticket

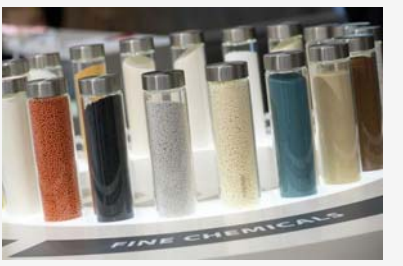

# De juiste oplossing voor elke uitdaging

Op POWTECH staan expertise en analyse van bulktechnologie voor vaste stoffen centraal. Exposanten en bezoekers vanuit de hele wereld komen samen om zich over nieuwe processen, machines en uitrustingen te informeren en om de laatste ontwikkelingen in de sector te bespreken.

Meer info »

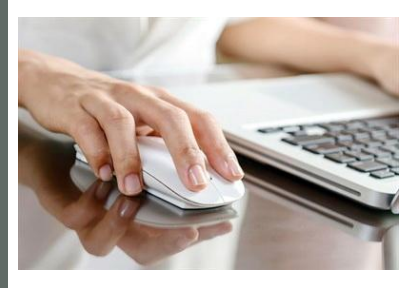

#### Uw toegangskaart wacht op u!

Wees er snel bij en koop uw ticket voor POWTECH 2019 via de online shop van NürnbergMesse. Door online te registeren, start uw beursbezoek onmiddelijk bij aankomst op de beurs.

Reserveer hier uw ticket »

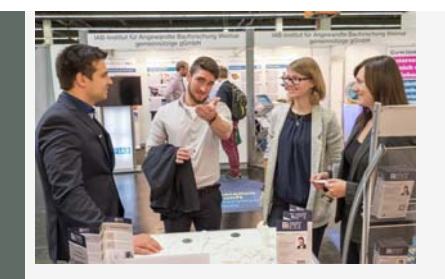

## **Networking Campus**

Welke kwesties hebben een invloed op technologieën van morgen? Bezoek het nieuwe platform en praat erover met de industrie, onderzoekers, startende ondernemingen en de belangrijkste spelers uit de sector.

Kom meer te weten »

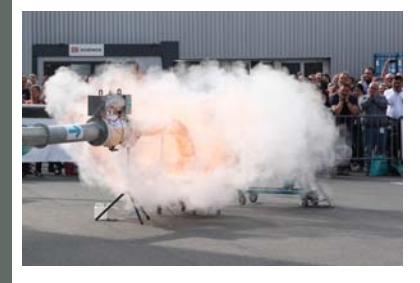

## Explosieveiligheid in real-life

Begeef u rechtstreeks naar het centrum van de actie met de begeleide tour "Expolosion Protection". Niet te missen zijn de live explosies die elke dag in de demonstratiezone plaatsvinden.

Meer info »

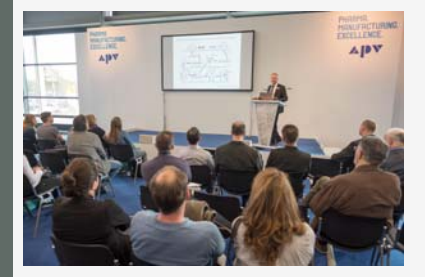

## Pharma.Manufacturing.Excellence

De farmaceutische industrie en POWTECH zijn de perfecte match. Het farmaceutisch forum in hal 3 is de hotspot voor farma-experts. Ruil informatie over de belangrijkste onderwerpen van de industrie en neem deel aan de begeleide tour "Pharma".

Ontdek meer »

Surf naar onze website www.global-fairs.com of contacteer ons voor bijkomende inlichtingen over POWTECH 2019.

NÜRNBERG MESSE

**Global Fairs BVBA** Belux Representation of Deutsche Messe & NürnbergMesse L+32 16 734551  $= +352769160$ info@global-fairs.com www.global-fairs.com

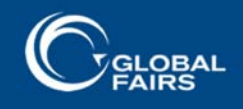

Profile / Unsubscribe